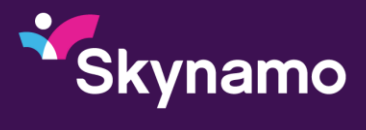

# **Skynamo Integration: Sage Enterprise Management (X3)**

## **Summary:**

Skynamo endeavours to integrate with all Sage products and to this end, we've ensured we can integrate with Sage Enterprise Management (X3).

Unless the impact on the system is deemed too large\*, Skynamo integration extracts the following datasets from Sage, transforms it and uploads it to Skynamo on an hourly schedule:

- Customers
- Products
- Invoices
- Stock Levels
- Pricing

The Skynamo orders are converted into Sage format every five minutes and this data is also pushed into Sage via the API. Skynamo also extracts images from Sage and uploads them to Skynamo on a weekly basis.

### **Integration via API:**

Sage Enterprise Management (X3), versions 10 and newer, connects with Skynamo's API for data extractions.

## **Integration via file imports/exports:**

Sage Enterprise Management (X3), versions 9 and older, connects with Skynamo's API and integration happens via file imports/exports.

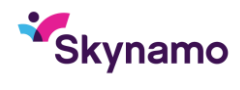

## **Datasets transferred from Sage to Skynamo, included in our standard offering:**

### **Customers**

- Code
- Description (Skynamo name)
- On hold status
- Contact information as customer fields
- Ageing information, with limitations
- Addresses
- Delivery addresses, with limitations
- Price list
- Salesperson

## **Products**

- Code
- Description (Skynamo name)
- Category
- User defined fields
- Unit of measure

## **Invoices\*\***

- Quantity
- Value
- Reference
- Date

### **Stock Levels**

• Stock levels by warehouse

## **Pricing**

- Price list pricing
- Advanced pricing\*\*\*

## **Skynamo Integration Sage Enterprise Management (X3)**

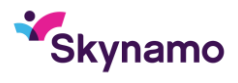

## **Skynamo order integration:**

#### **Sage Enterprise Management (X3)**

API integration is only available for version 10 and higher and order integration via the file imports/exports server is available for earlier versions

#### **Images**

Not available for Sage Enterprise Management (X3)

#### **Required Information for Setup**

In order to set up integration, we require the following pieces of information:

Version 9 and older

- 1) A Sage admin user and access to X3 in order to setup the templates and recurring import/export tasks that we will use
- 2) Access to their actual X3 server in order to setup our own in-house data transfer application or SFTP to push data to and from their server

Version 10 and above

- 3) A Sage admin user and access to X3 in order to setup the templates and configure the web services that we will use
- 4) Public IP of the client's X3 web server
- 5) Port used to access Sage X3 (the default is '8124')
- 6) Skynamo will also provide the static public IP of the server used to access the Sage Web Services. The client will need to ensure that this IP is whitelisted by the firewall on the web server.

### **Ongoing maintenance:**

Skynamo needs to be notified on every salesperson change. Please send the new allocation to [support@skynamo.com](mailto:support@skynamo.com) to have the allocation adjusted

### **Footnotes:**

\* The first run is done manually and if it runs more than 5 minutes, this is discussed with the client as it may adversely affect the day-to-day operations of the business and the stability of Sage

\*\* Invoices are not audited and outages may result in discrepancies. Skynamo commits to improving the reliability in these cases, but not fix historic data

\*\*\* Skynamo commits to applying a best effort to advanced pricing that suits the client. A perfect match is not always viable.